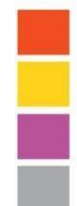

#### **SHRI KHANDERAI PRATISHTHAN'S DNYANSAGAR INSTITUTE OF MANAGEMENT & RESEARCH**

(Approved by AICTE, New Delhi, Recognized By Govt. of Maharashtra, Affiliated to S. P. Pune University) (AISHE Code: C - 41293, PUN Code - IMMP014030)

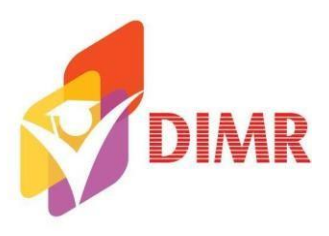

**Metric 2.3.1**

# **Teaching –Learning Process**

& SKP Campus, Baner, Balewadi, Pune - 411 045 INDIA № 7767800401 - 10 ≥ director@dimr.edu.in @ www.dimr.edu.in

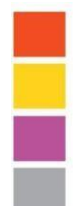

## **SHRI KHANDERAI PRATISHTHAN'S DNYANSAGAR INSTITUTE OF MANAGEMENT & RESEARCH**

(Approved by AICTE, New Delhi, Recognized By Govt. of Maharashtra, Affiliated to S. P. Pune University) (AISHE Code: C - 41293, PUN Code - IMMP014030)

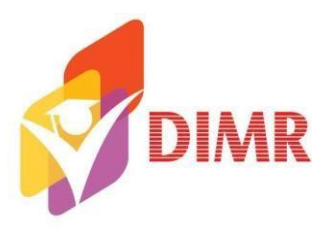

#### **LIST OF SUPPORTING DOCUMENTS**

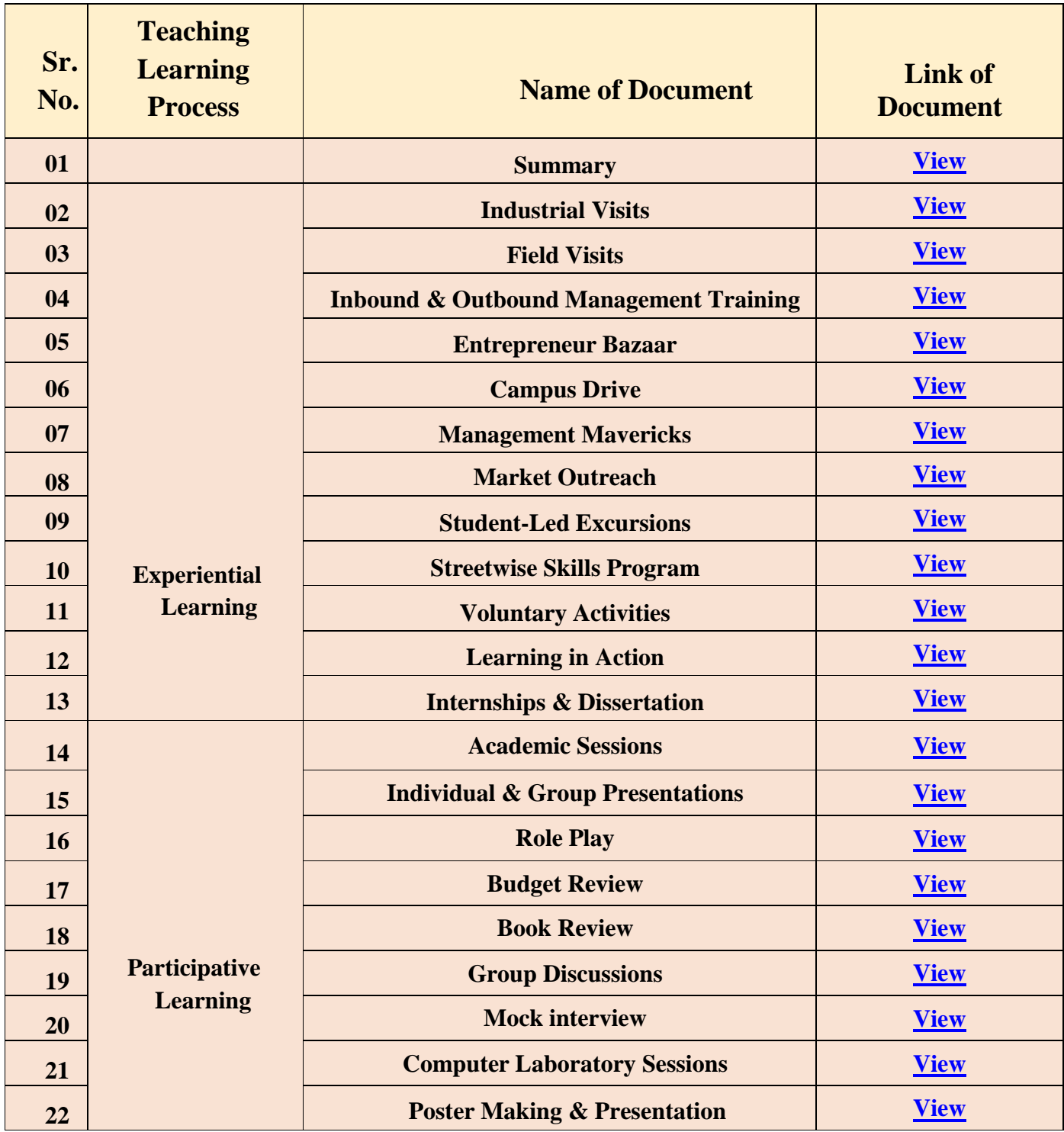

& SKP Campus, Baner, Balewadi, Pune - 411 045 INDIA t 7767800401 - 10 ≤ director@dimr.edu.in ⊕ www.dimr.edu.in

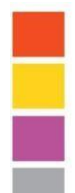

## **SHRI KHANDERAI PRATISHTHAN'S DNYANSAGAR INSTITUTE OF MANAGEMENT & RESEARCH**

(Approved by AICTE, New Delhi, Recognized By Govt. of Maharashtra, Affiliated to S. P. Pune University) (AISHE Code: C - 41293, PUN Code - IMMP014030)

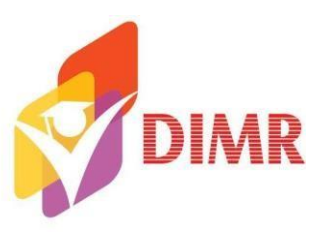

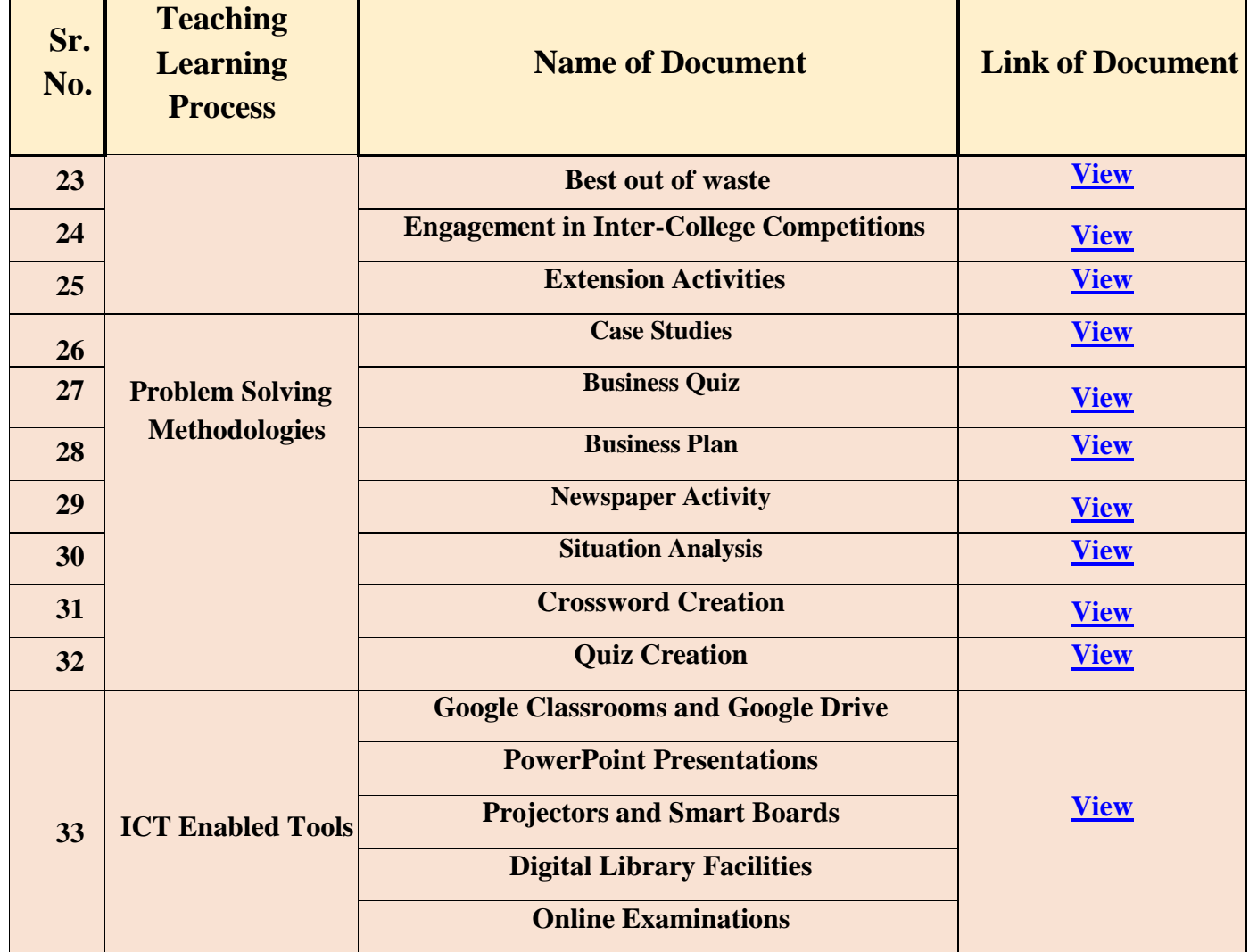